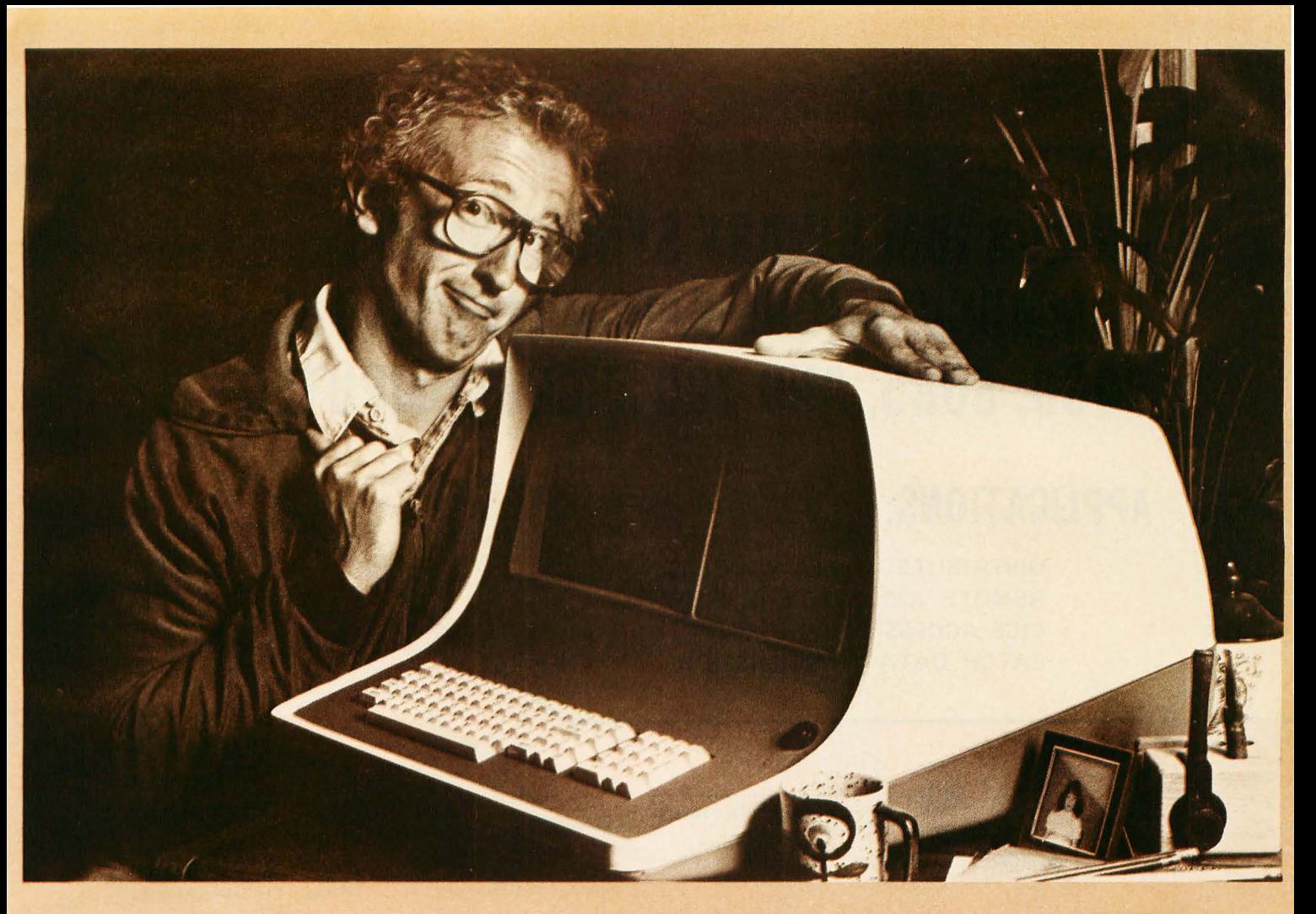

## **HOW BOB SCHMIDT AND HIS MICROSOFT<br>BASIC COMPILER TURNED AN ORDINARY COMPUTER INTO A GENIUS.**

Bob admits he thought his computer had reached the limit of its capabilities. Then he discovered the BASIC Compiler from Microsoft.

"It's incredibly fast;' he boasts. "Nothing was as fast as my Microsoft BASIC interpreter-yet this new compiler is actually 3-10 times faster.

"And that's not all," he beamed. "My compiler has the same language features as Microsoft 5.0 BASIC and runs in my 32K CP/M system"

Bob says, "When Microsoft comes out with a new product, I know it's got to be good. And this BASIC Compiler is the wizard I've been waiting for.

"At last, I can generate relocatable machine language modules from my Microsoft BASIC programs-machine code that's highly optimized. And because the Microsoft macro assembler and loader come with the BASIC Compiler, BASIC programs are easily linked to assembly language subroutines or Microsoft

FORTRAN and COBOL programs. Just like the pros;' smiled Bob.

"What's more, the compiler generates a fully symbolic listing of the machine language that's generated - a great way for me to learn assembly code on my own:'

Bob believes in giving credit where credit is due. "Microsoft turned my BASIC computer into a genuis for \$395, but I was smart enough to recognize a good thing immediately."

**If** you want to get the most out of your computer and your BASIC programs, ask for more information on the Microsoft BASIC Compiler. We know you'll compliment yourself on a very smart move.

10800 N.E. Eighth Suite 819 Bellevue, Washington 98004 206/ 455-8080 Telex 328945

**We set the standard. BYTE September 1979** 127

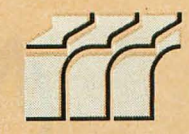